# CS241 Systems Programming

Discussion Section Week 2

Original slides by: Stephen Kloder

# Today's Topic

- SMP0 problems
- Topics needed for SMP1
	- Process
	- Fork
	- Wait
	- Exec

#### About SMP0

- $\blacksquare$  Part 2, Task 5
	- overlay\_overlay(char \*s1, char \*s2, char \*s3, char \*s4)
- $\blacksquare$  Part 3
	- triple\_three\_step\_step\_step(char \*first, char \*second, char \*third)
	- the\_end(void \*orange, void \*blue)

#### About SMP0 (contd.)

- overlay\_overlay(char \*s1, char \*s2, char \*s3, char  $*_{s4}$ )
	- Find the overlay between s1 and  $s2 = 01$
	- Find the overlay between s3 and  $s4 = 02$
	- Find the overlay between o1 and  $o2$  = result
- How to find the overlay between "father" and "mother"?
	- Possible approach: generate all possible combination of "mother"
	- *strstr()* with "father" to find the largest match

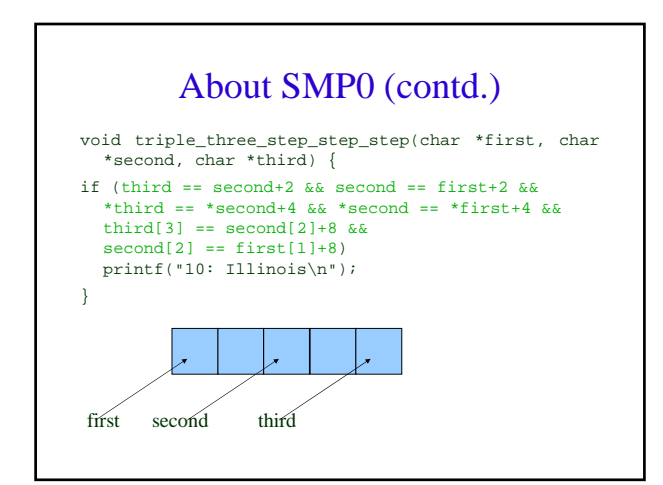

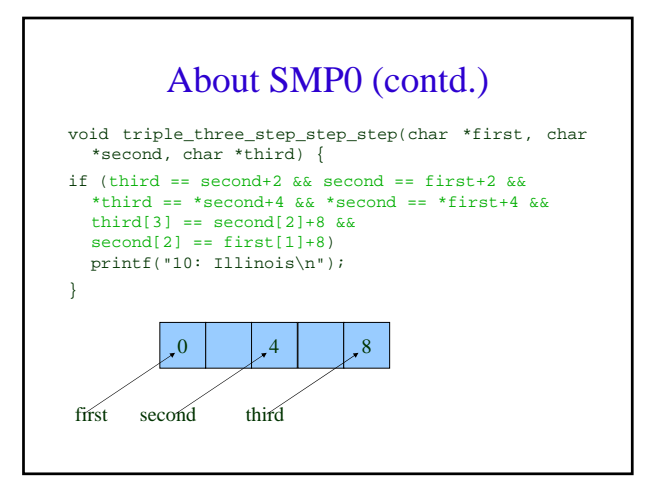

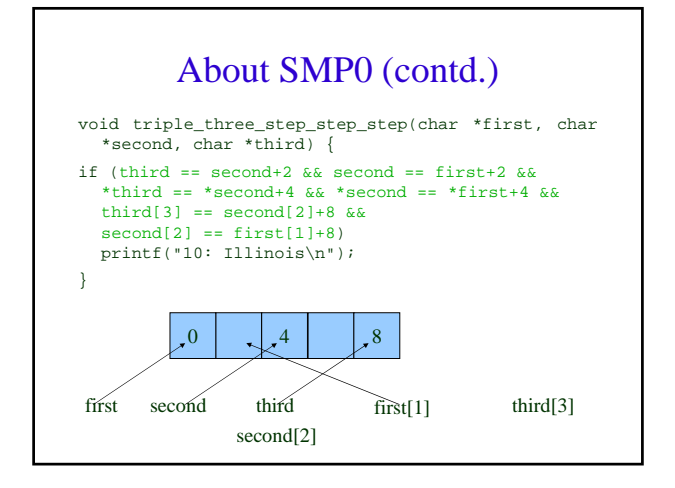

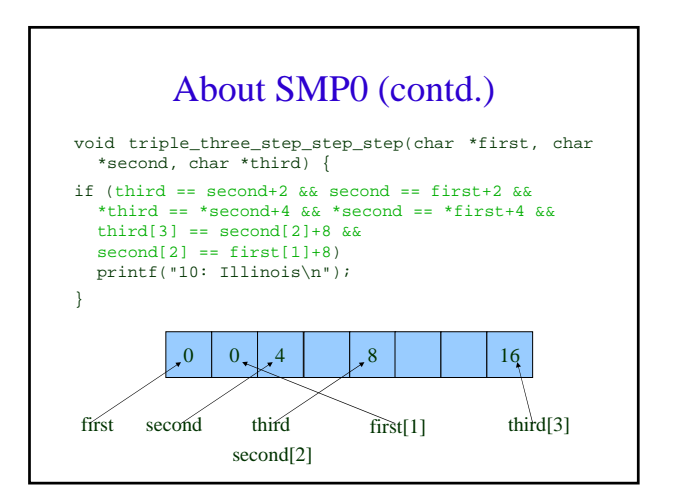

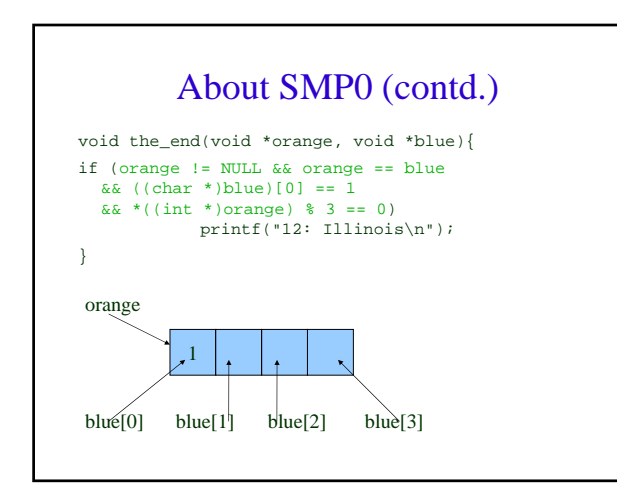

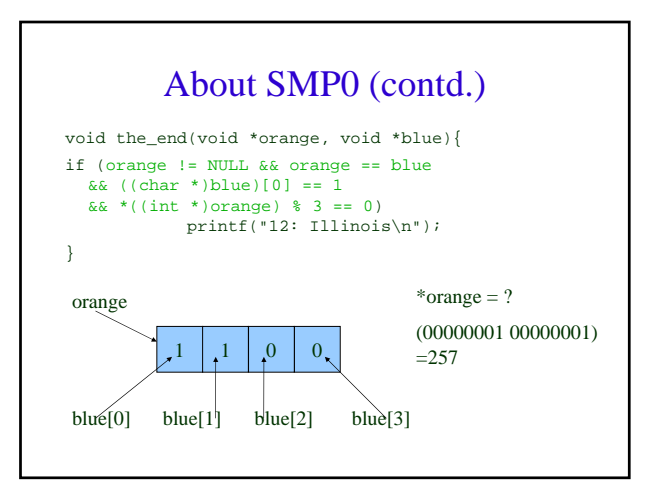

#### SMP1

- Simple Unix shell
- Non built-in commands
- Built-in commands
	- Change Directory
	- **Termination**
	- **History**
- Error handling
- Concepts needed: process, fork, exec, wait

#### Processes

- A process is an instance of a running program
- A process contains:
	- Instructions (i.e. the program) Resources (variables, buffers, links, etc.) State (identity, ready/running/locked, etc.)
- Processes can create other processes

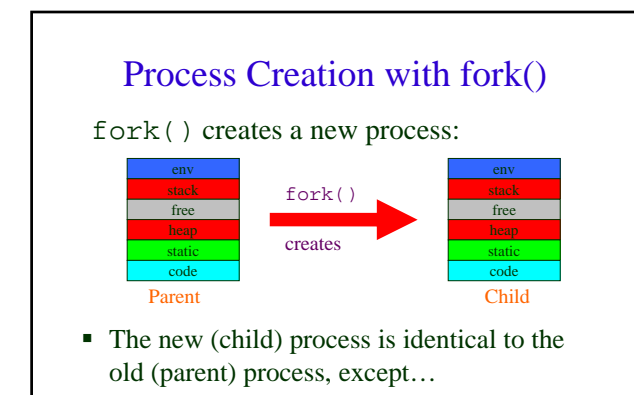

# Differences between parent and child

Process ID (getpid()) Parent ID (getppid()) Return value of fork() In parent, fork() returns child pid In child, fork() returns 0

# fork() Example 1

What does this do?

fprintf(stdout,"%d\n",fork());

Try it!

# fork() example 2 #include <stdio.h> #include <sys/types.h> #include <unistd.h> int main(int argc, char\*\* argv) {<br>
pid\_t child\_pid < 0) {<br>
if (child\_pid < 0) { **// error code**<br>
perror("Fork Failed");<br>
return –1;  $\begin{minipage}[c]{0.9\textwidth} \begin{minipage}[c]{0.9\textwidth} \begin{itemize} {\it A\`s}{\it C\`s}{\it D\`s}{\it D\`s}{\it D\`s}{\it D\`s}{\it D\`s}{\it D\`s}{\it D\`s}{\it D\`s}{\it D\`s}{\it D\`s}{\it D\`s}{\it D\`s}{\it D\`s}{\it D\`s}{\it D\`s}{\it D\`s}{\it D\`s}{\it D\`s}{\it D\`s}{\it D\`s}{\it D\`s}{\it D\`s}{\it D\`s}{\it D\`s}{$ } return 0; }

# Example 2 cont'd

This exits too quickly; let's slow it down:

- if (child\_pid == 0)  $\{$  // child code
- **sleep(15);**
- $fprint(fstdout,"I'm$  the child process.\n"); } else { // parent code
	- **sleep(20);**
	- fprintf(stdout,"I'm the parent of child process %d.\n", child\_pid);
- }

# Example 2 cont'd

In a second window, run  $ps$  –a, and look for the pids from the program output. Periodically run  $ps$  –a again, as the program in the first window executes. What happens when the program runs? What happens when the child finishes? What happens when the parent finishes?

What happens when you switch the parent and child sleep statements?

# Orphans and Zombies

When a process finishes, it becomes a *zombie* until its parent cleans up after it.

If its parent finishes first, the process becomes an *orphan*, and the init process (id 1) adopts it.

How can a parent know when its children are done?

#### Solution: wait(...)

wait() allows a parent to wait for its child process, and save its return value pid= wait(&status , *options*); pid= waitpid(pid , &status ,*options*);

wait() waits for any child; waitpid() waits for a specific child.

#### wait cont'd

wait() blocks until child finishes wait() does not block if the option WNOHANG is included. When would we want to use this?

The child's return value is stored in \*status

## wait(...) macros

WIFEXITED(status) is true iff the process terminated normally.

WEXITSTATUS(status) gives the last 8 bits of the process's return value (assuming normal exit)

# Example 3: wait

**#include <sys/wait.h>**

… …

// add this to parent code if  $(\text{waitpid}(\text{child\_pid}, \text{xresult}, 0) == -1)$ **perror("Wait failed"); return -1;**

**} if( WIFEXITED(result)) { fprintf(stdout, "child %d returned %d\n", child\_pid, WEXITSTATUS(result));**

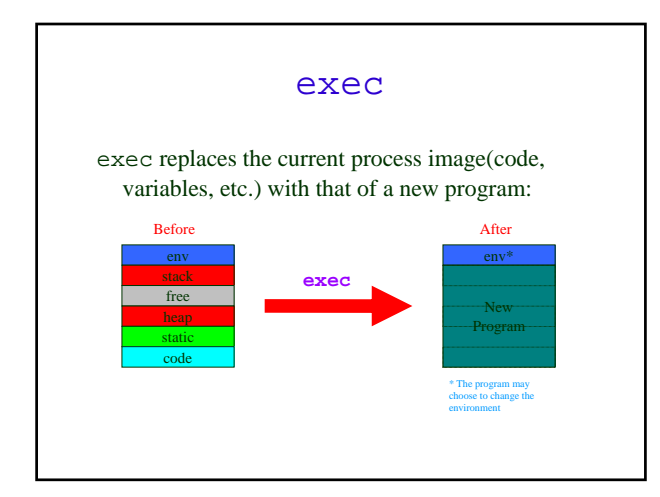

#### exec variations

There are 6 different ways of calling exec. Which one to use depends on three conditions:

- 1. How arguments are passed
- 2. How the path is specified
- 3. Whether a new environment is used

## exec variations: passing

#### parameters

exec can have parameters passed to it two different ways:

#### List of parameters:

exec**l**("/usr/bin/ls", "ls", "-l", NULL); Argument Vector (like argv): exec**v**(argv[1],argv+1);

Q: When would you use execl? When would you use execv?

#### exec variations: command path

Adding a "p" to an exec call tells the system to look for the command in the environment's path.

#### Compare:

execl("/usr/bin/ls", "ls", "-l",

#### NULL);

execl**p**("ls", "ls", "-l", NULL);

The difference is similar for execv and execvp.

#### exec variations (cont'd)

By default, the new program inherits the old program's environment. Adding an "e" to the exec call allows the new program to run with a new environment \*\*environ

execve and execle allow the user to specify the environment. The others inherit the old environment.

#### fork + exec

If exec succeeds, it does not return, as it overwrites the program.

No checking return values, executing multiple commands, monitoring results, etc.

Solution: fork a new process, and have the child run exec

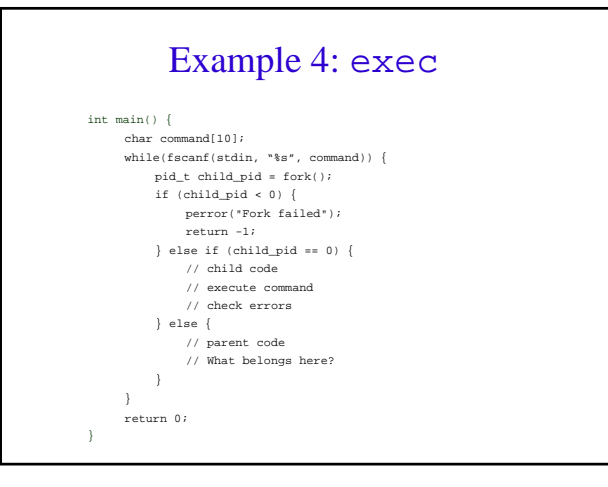